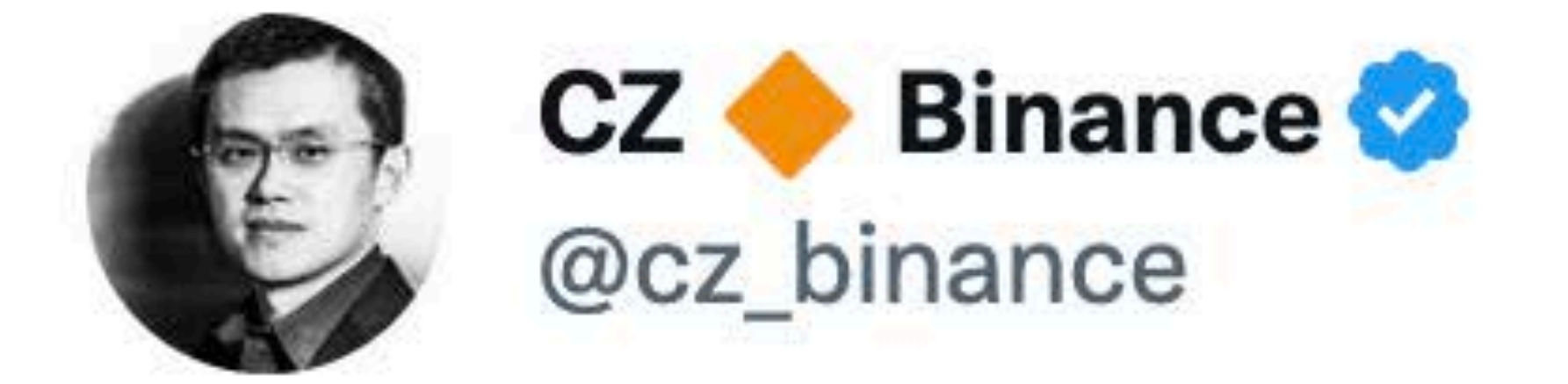

Our threat intelligence detected 1 billion resident records for sell in the dark web, including name, address, national id, mobile, police and medical records from one asian country. Likely due to a bug in an Elastic Search deployment by a gov agency. This has impact on ...

 $5:58$  PM  $\cdot$  Jul 3, 2022  $\cdot$  Twitter Web App

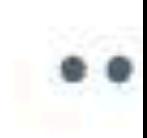

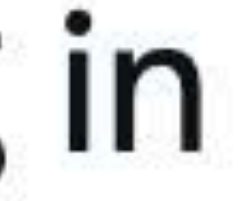

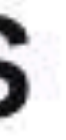

#### World's Biggest Data Breaches & Hacks

Selected events over 30,000 records UPDATED: Sep 2022

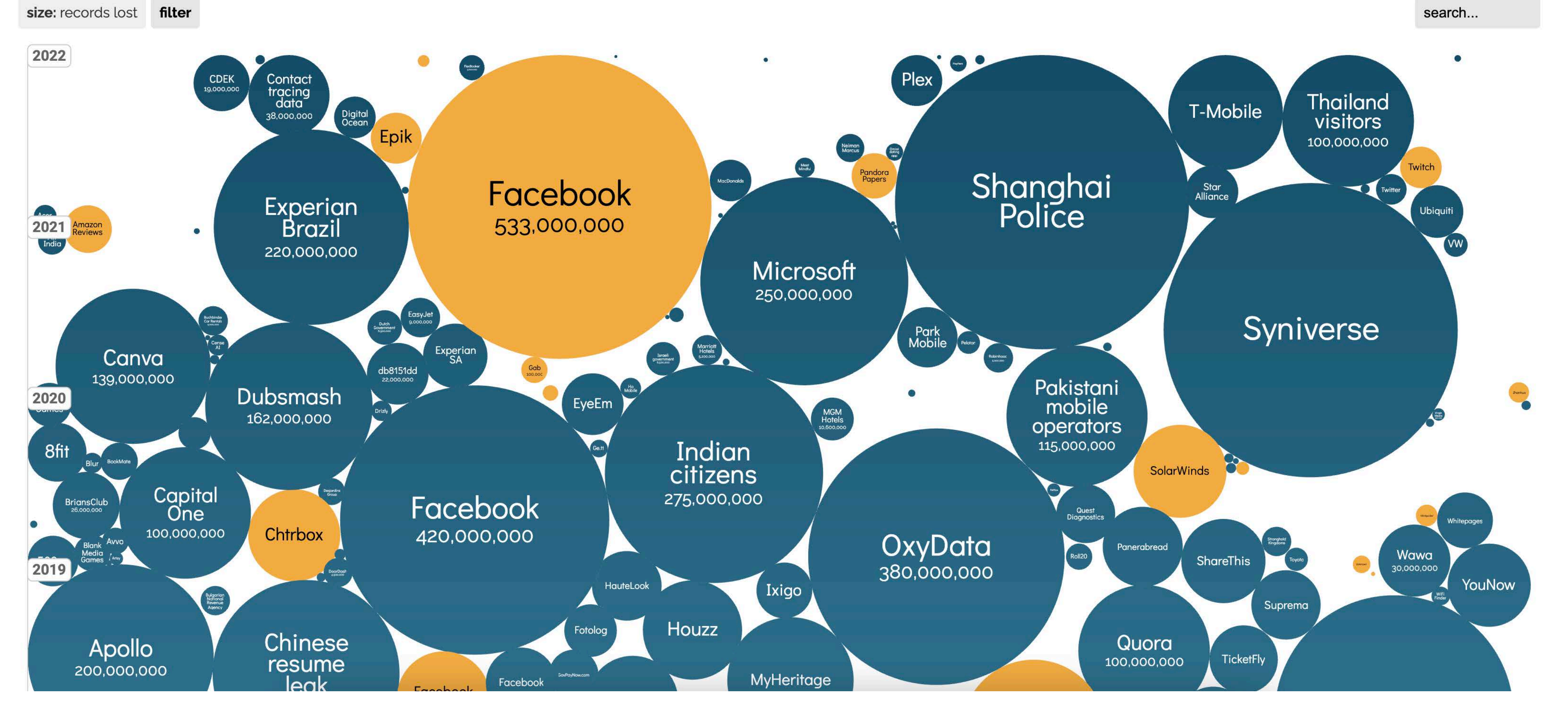

Source: https://www.informationisbeautiful.net/visualizations/worlds-biggestdata-breaches-hacks/

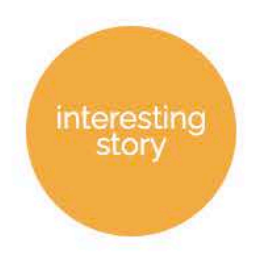

# Who's managing the credentials for your data infrastructure?

Dewan Ahmed

# Hi, I'm Dewan

- Senior Developer Advocate, Aiven
- New Brunswick, Canada
- Focus on app/data infrastructure
- Pro bono career coach

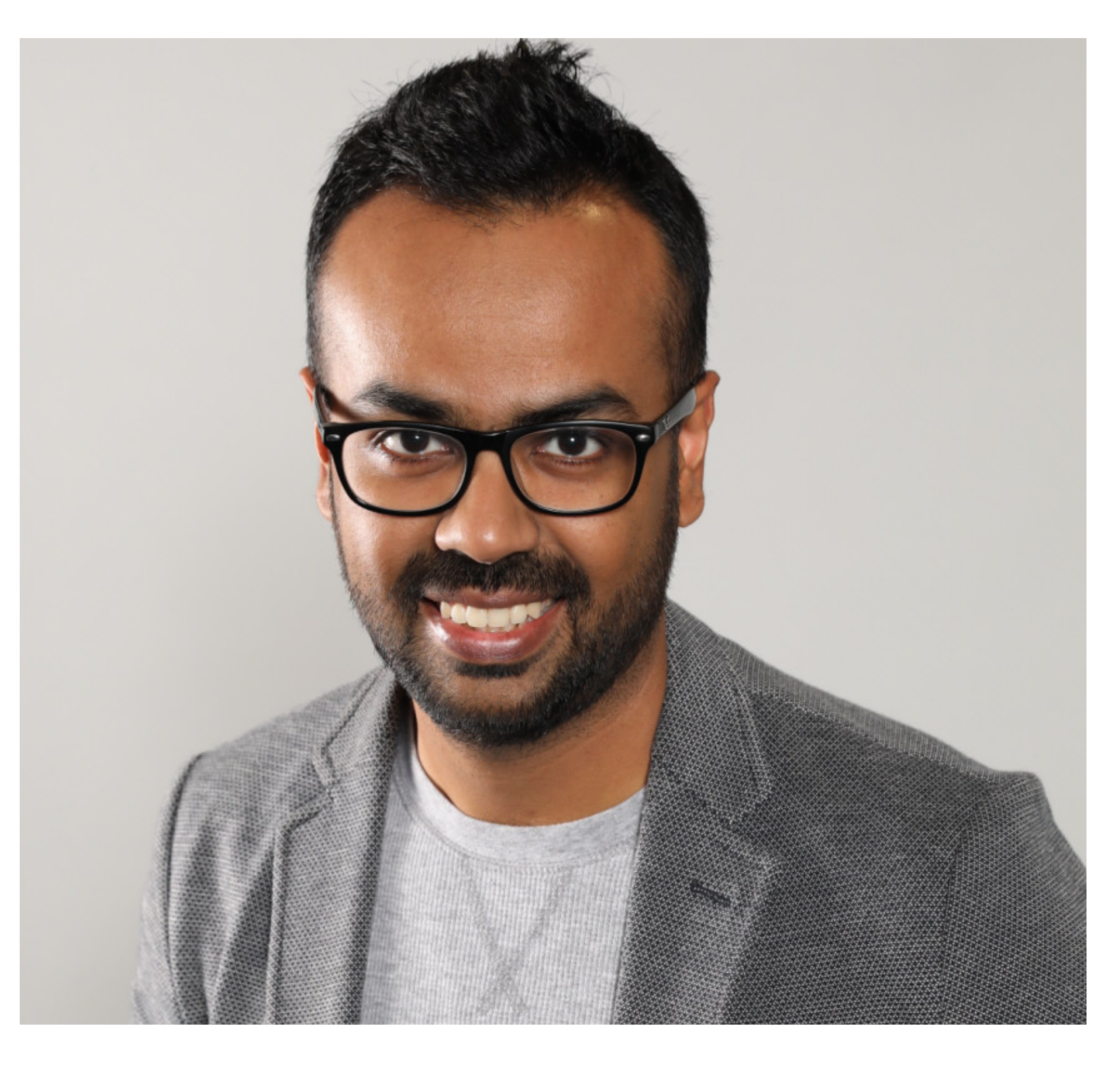

# Data Infrastructure Security

- Physical access
- Host access
- SQL injection attack
- Data loss/backup
- Database access

#### of data breaches are the result of poor or reused passwords.

**\* 2021 Data Breach Investigations Report: https://www.verizon.com/business/resources/reports/dbir**

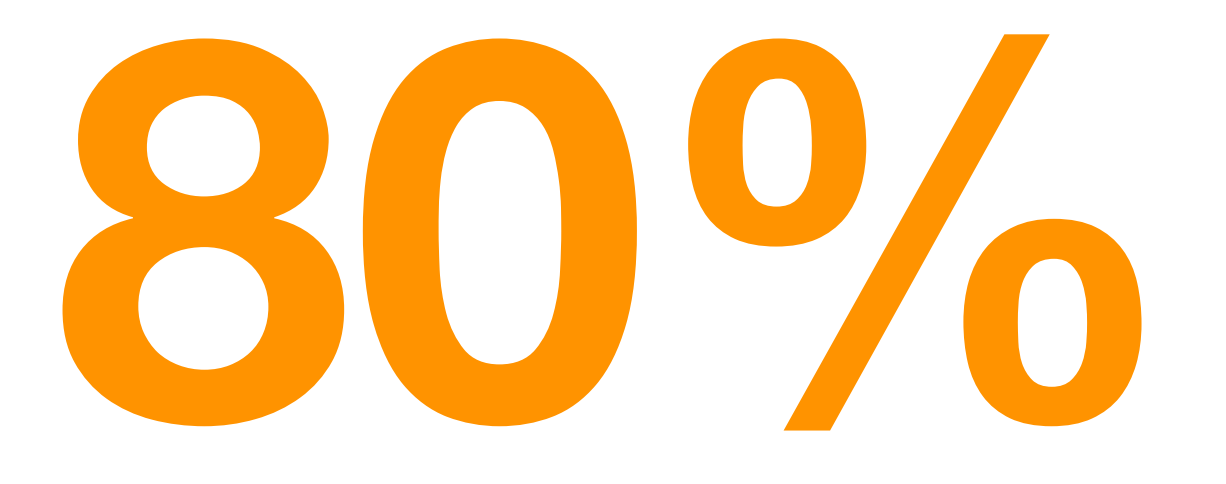

# Agenda

- Problem: Database access
- Solution: Dynamic credentials
- Choosing the right tool
- Demo

Hey, what's the production DB password? It's 'topSecret2' - capital 'S' Thanks. It was 'topSecret1' before, right? Yeah. We rotate the password monthly. Security is our top priority.

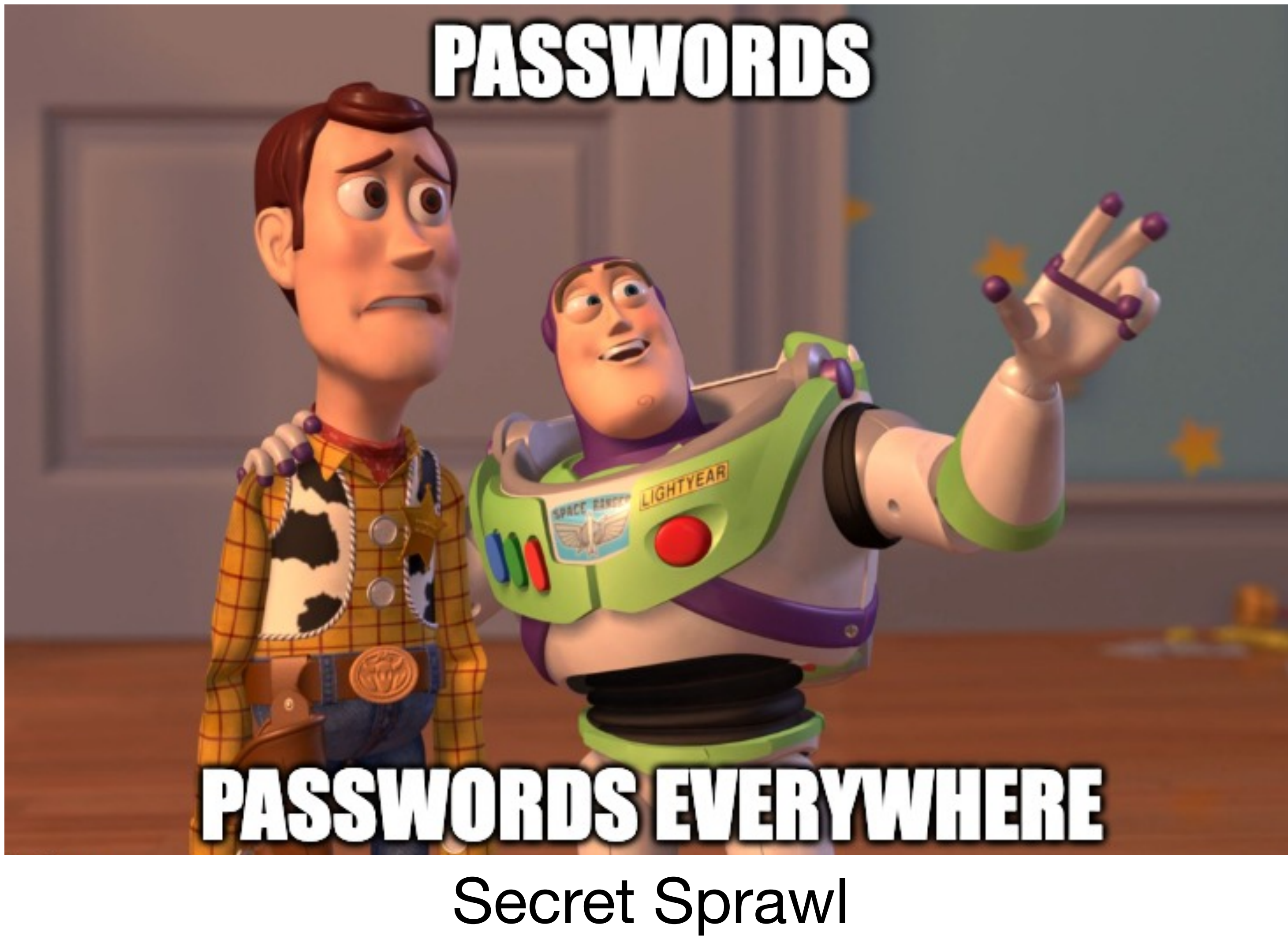

**@aiven\_io** 

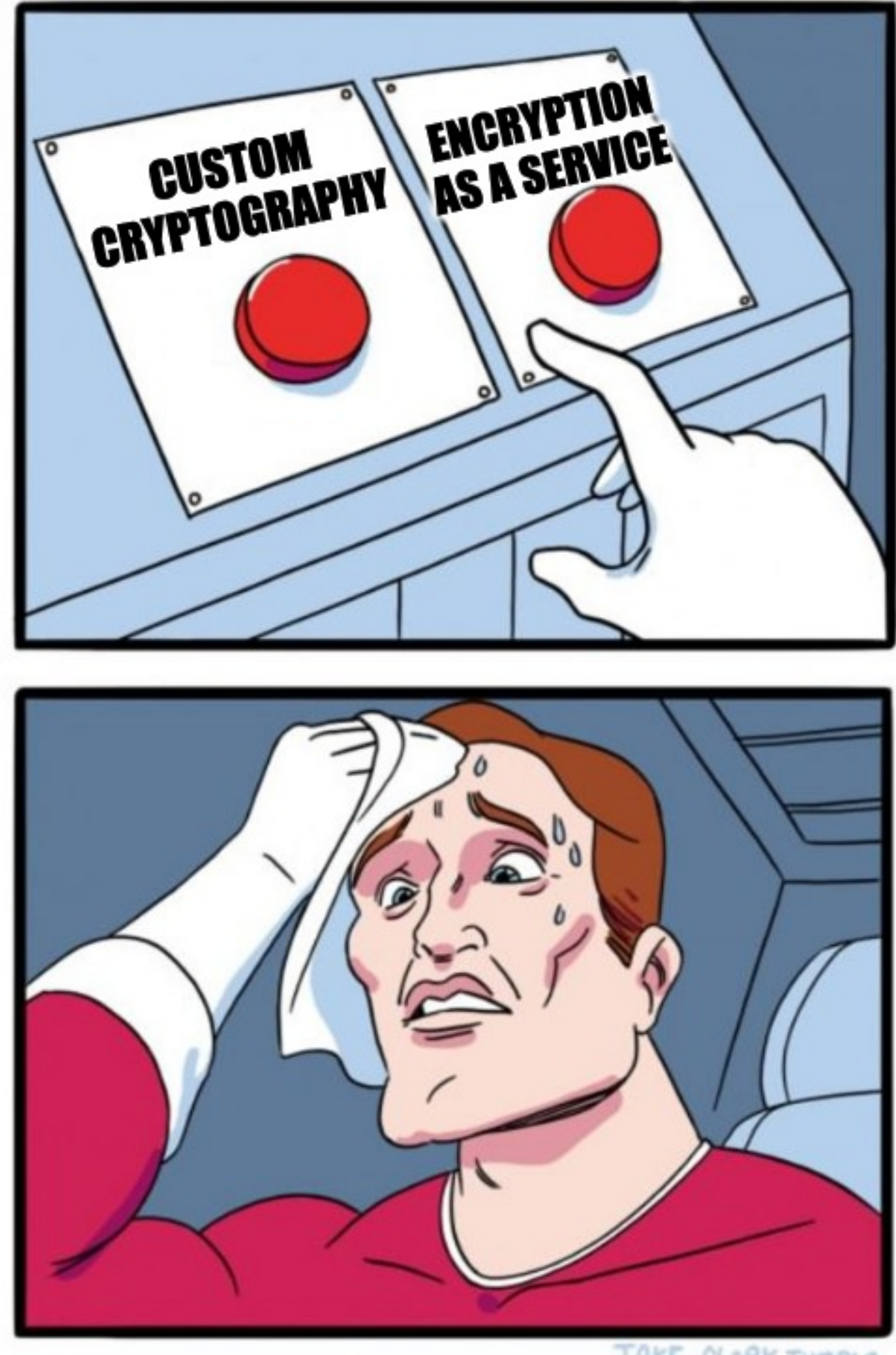

imgflip.com

@aiven\_io

JAKE-CLARK.TUMBLR

# The SAME database password since FOREVER

@aiven\_io

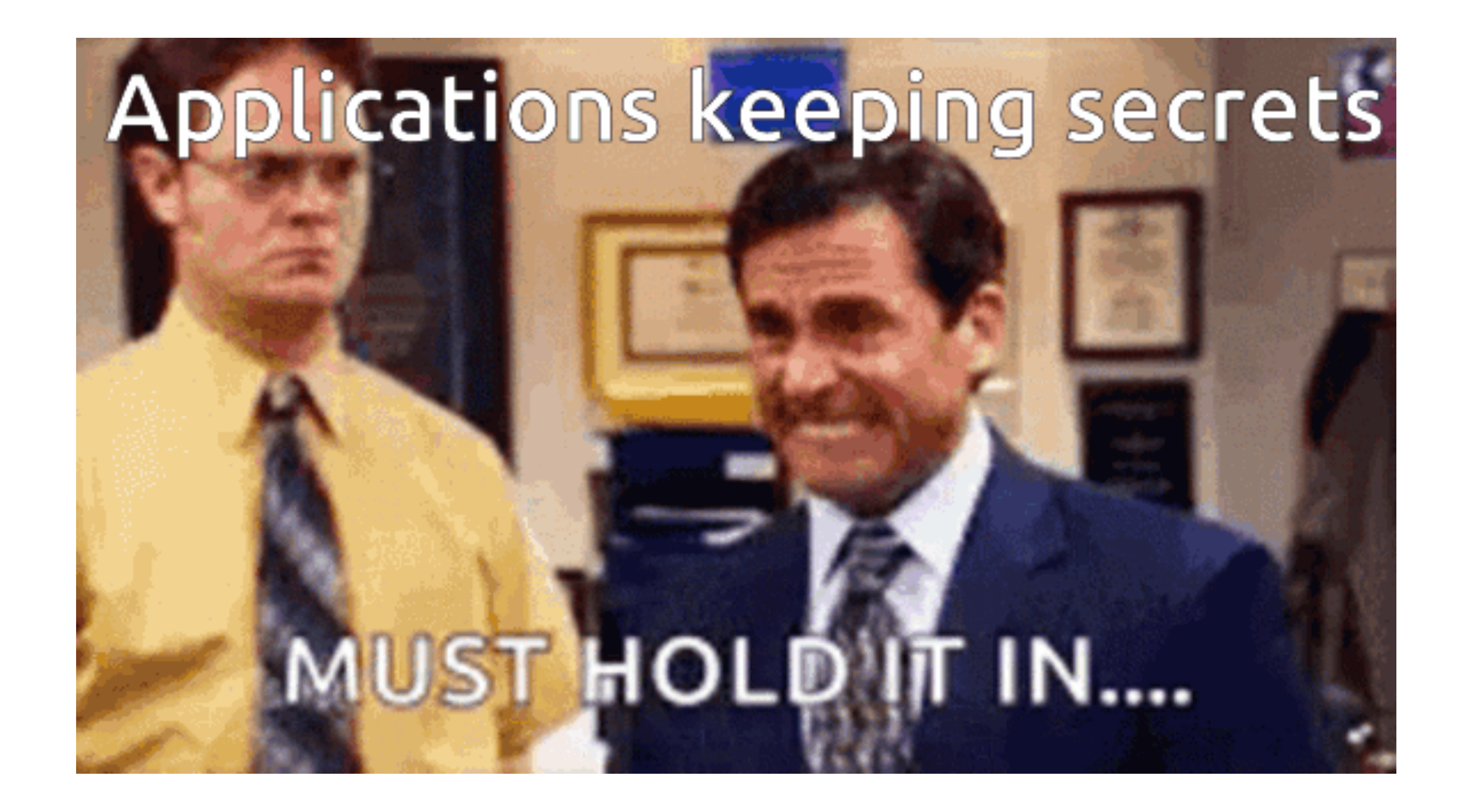

@aiven\_io

# AAA model for Apache Kafka®

### Authenticate your Kafka clients to brokers

- SSL Secure Sockets Layer
- 

### • SASL - Simple Authorization Service Layer

# AAA model for Apache Kafka®

### Using an Access Control List (ACL), your Kafka cluster decides what a user can and can't do.

# AAA model for Apache Kafka®

# Apache Kafka audit logs: - assess security risks in Kafka clusters

# - sink connectors to move your audit log data

### **Klaw for Apache Kafka® governance**

- •Open-source web based data governance toolkit
- •An audit layer on top of Apache Kafka
- Manage topics, ACLs, and schemas
- Log of all events related to configuration changes

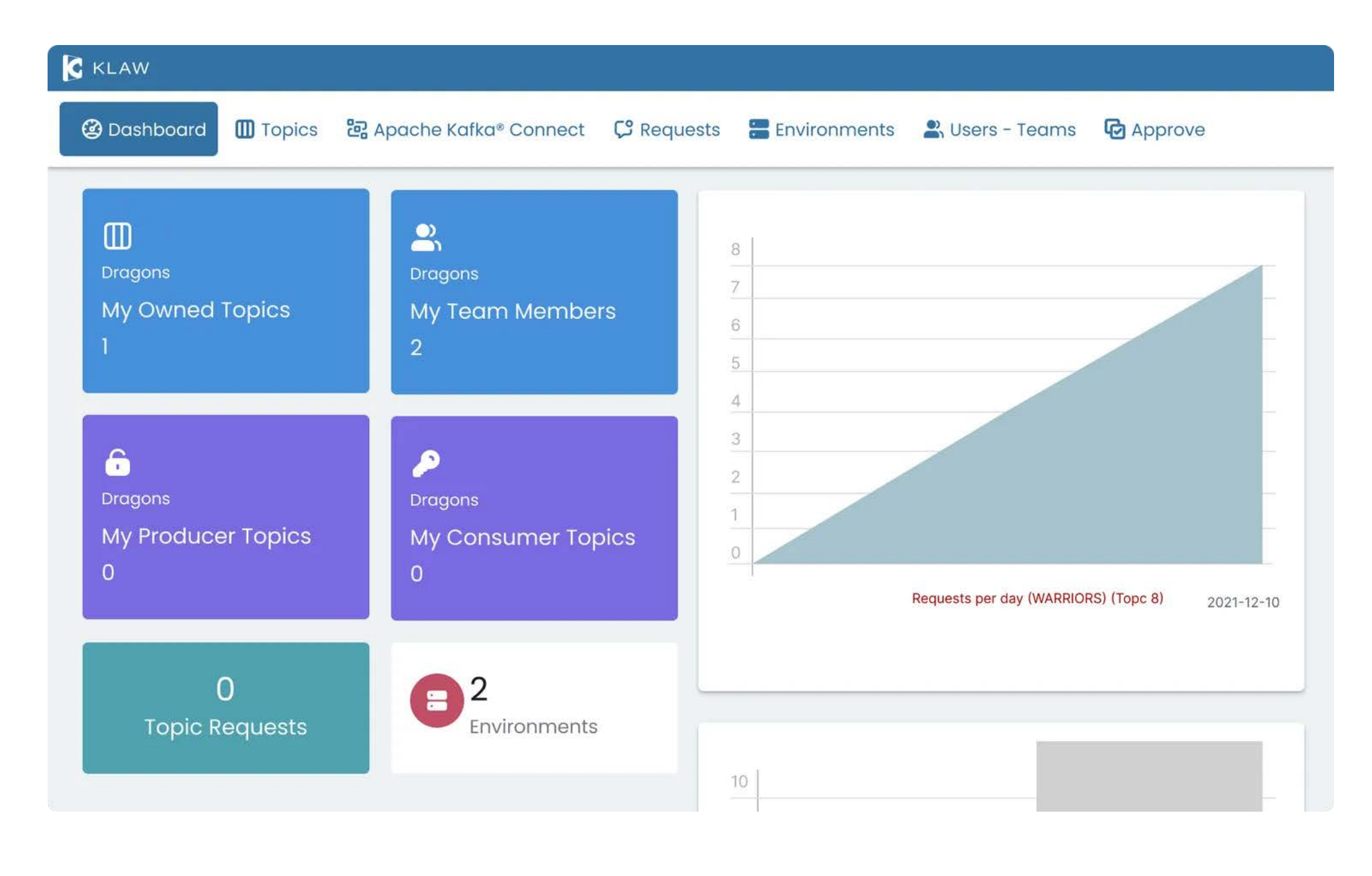

**https://www.klaw-project.io**

# Dynamic Credentials

- Generated on demand
- Time-bound access
- Can be audited

# Choosing the right tool

- Flexibility
- Integrations/providers
- Encryption
- Automatic expiry of tokens/secrets
- Password revocation

## Why HashiCorp Vault?

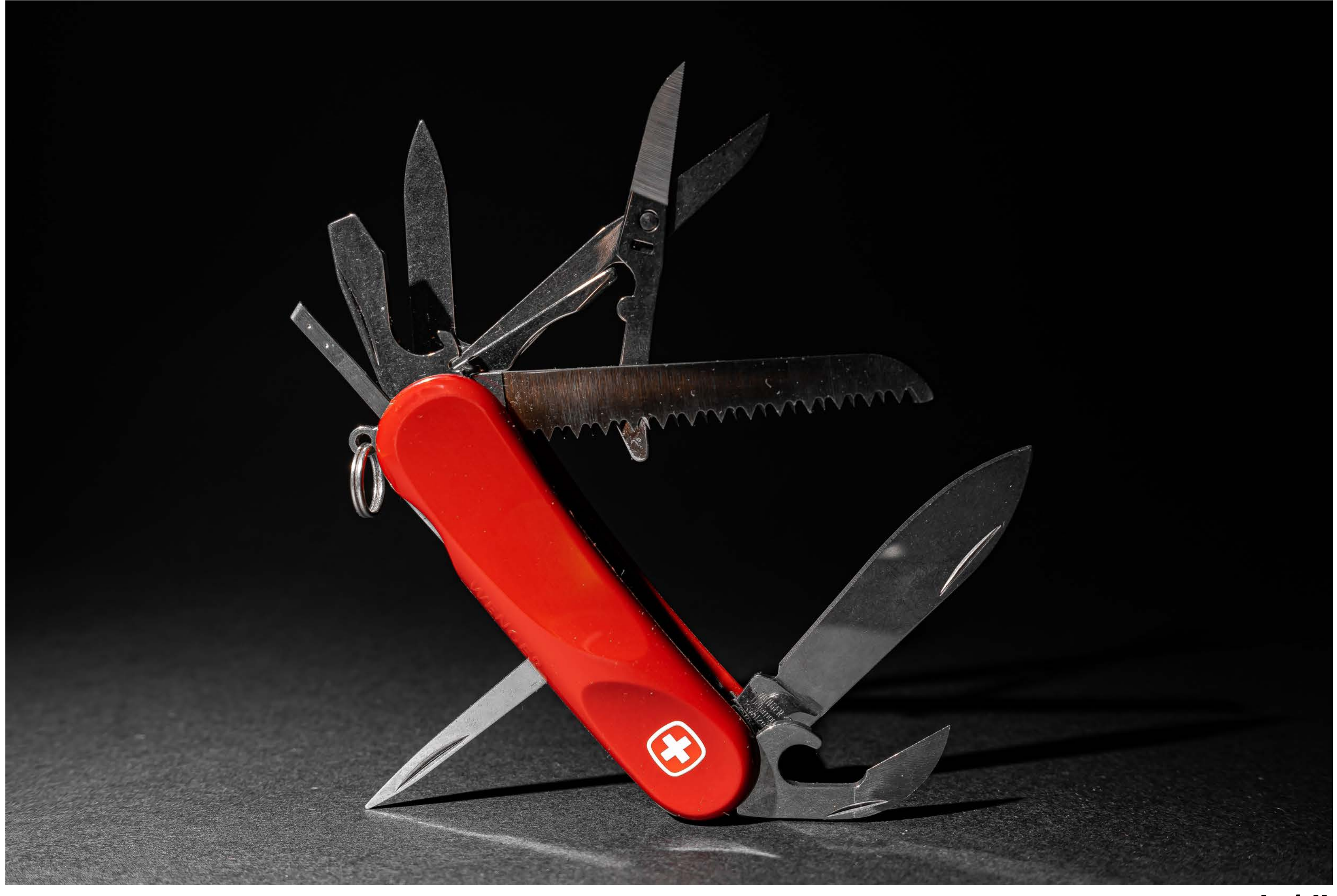

@aiven\_io

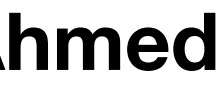

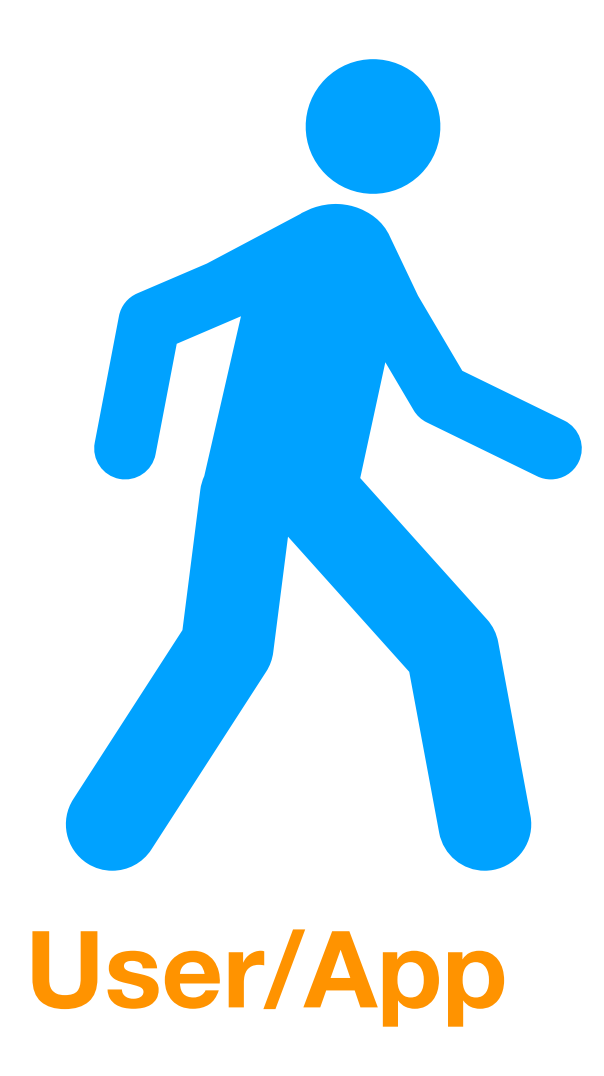

#### **Here's my static DB password**

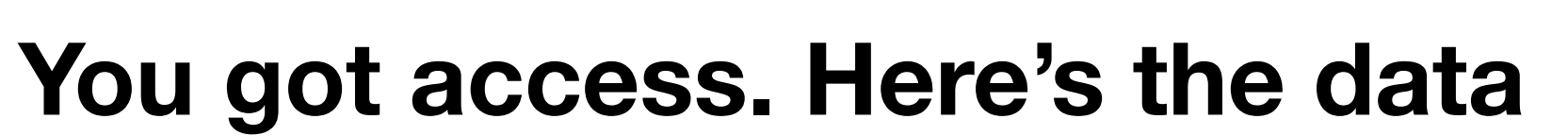

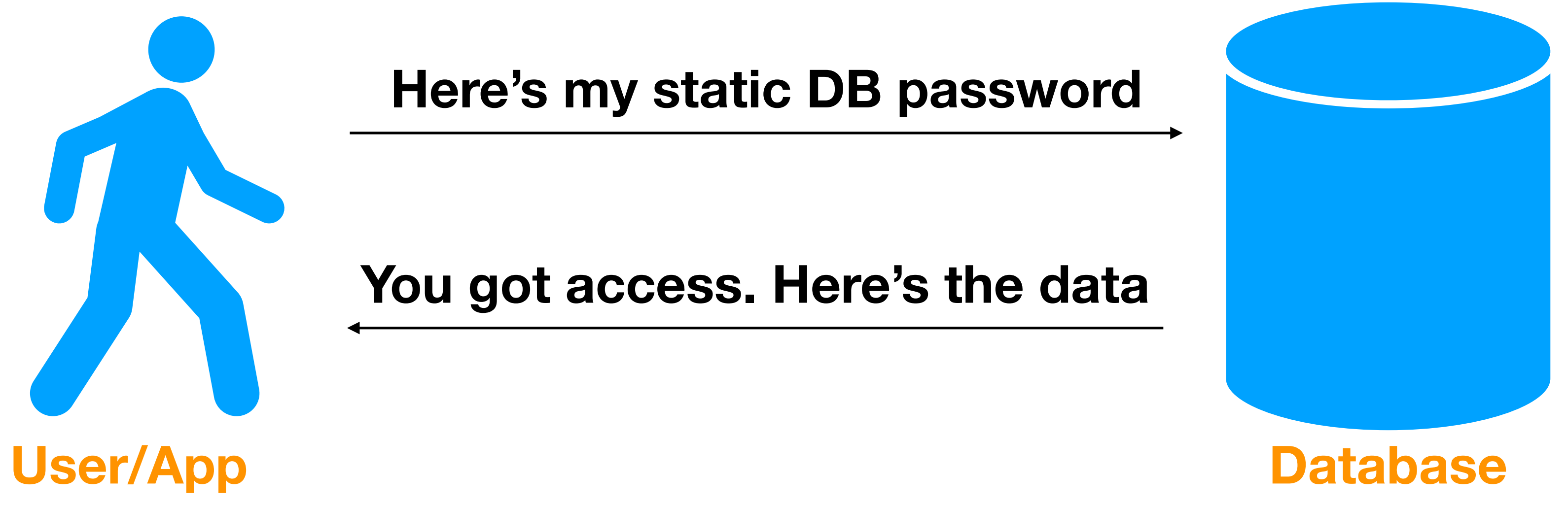

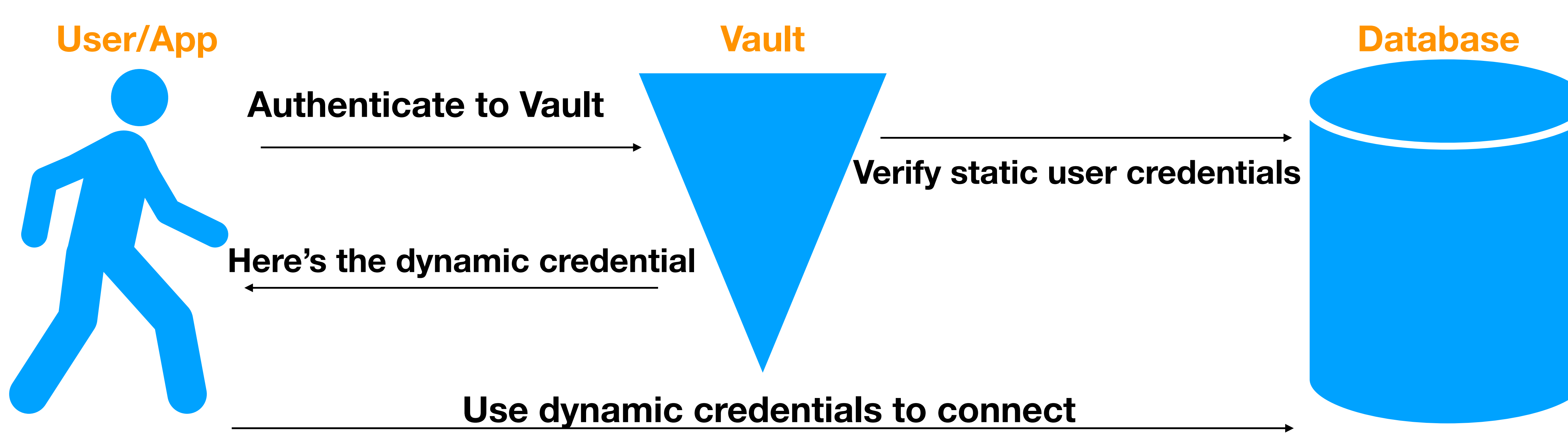

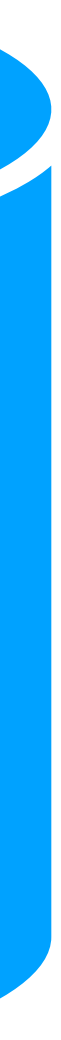

# Vault - Architecture

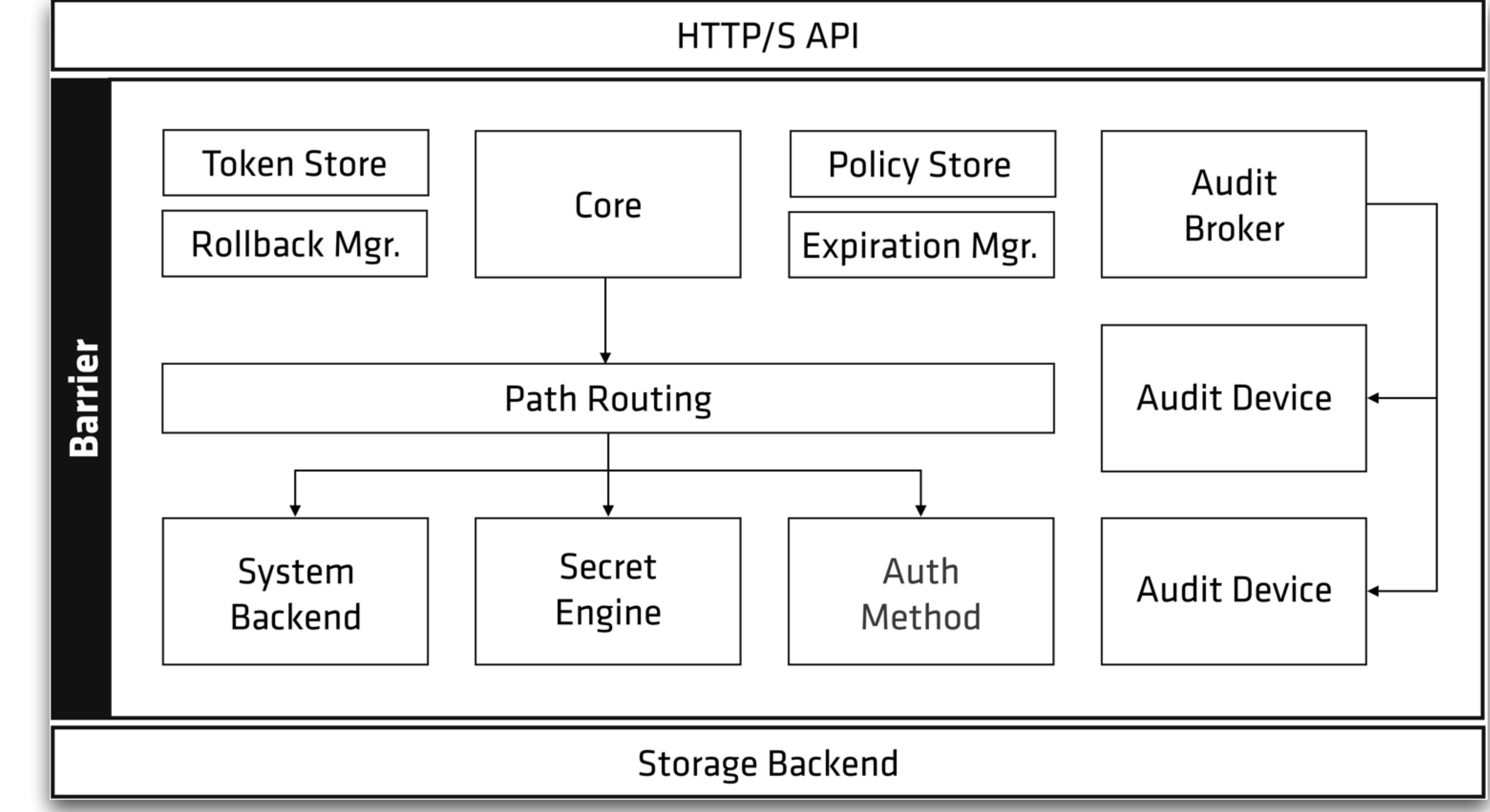

**@aiven\_io Source: https://www.vaultproject.io/docs in/diahmed | @DewanAhmed** 

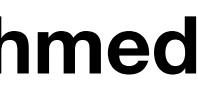

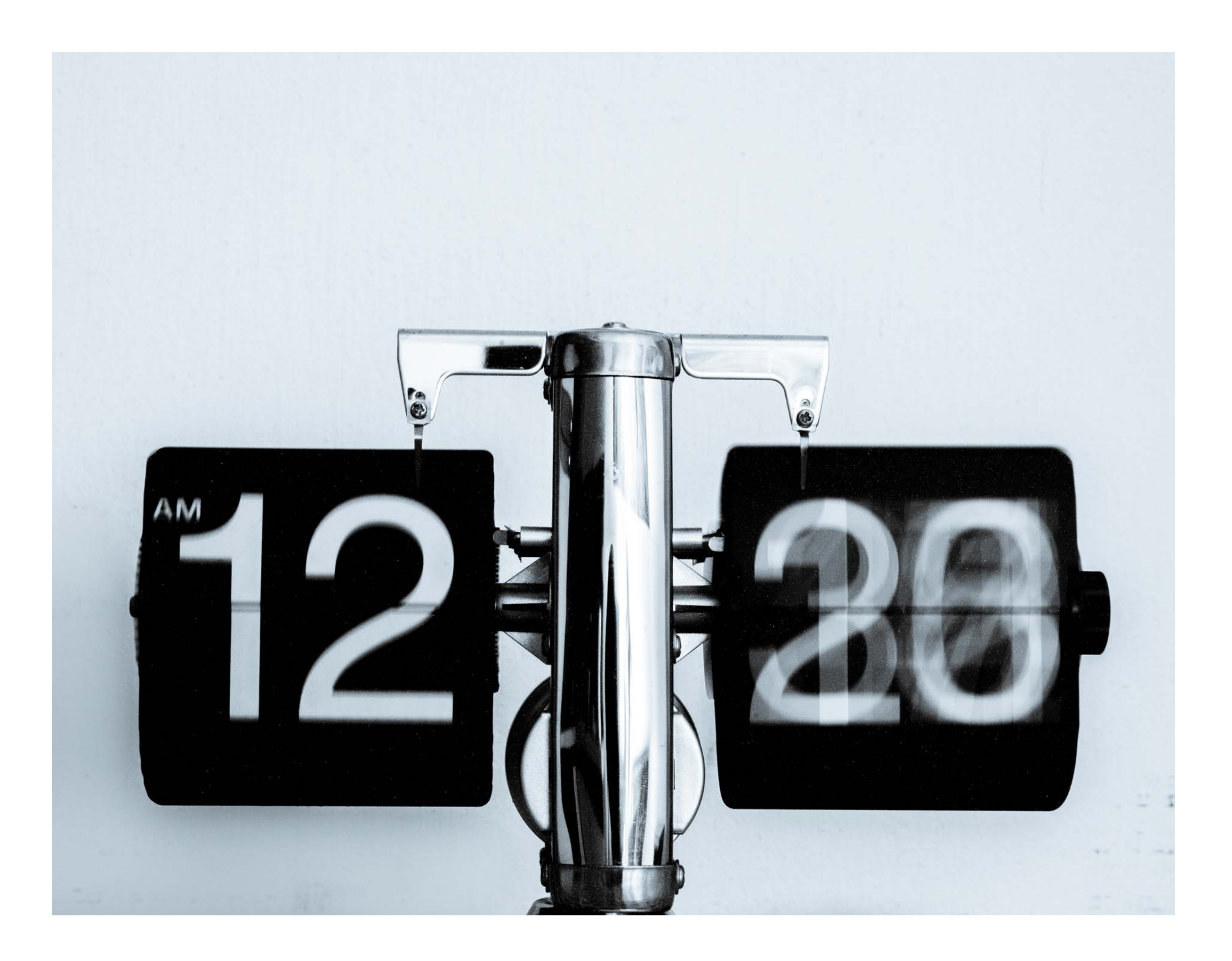

# Demo Time

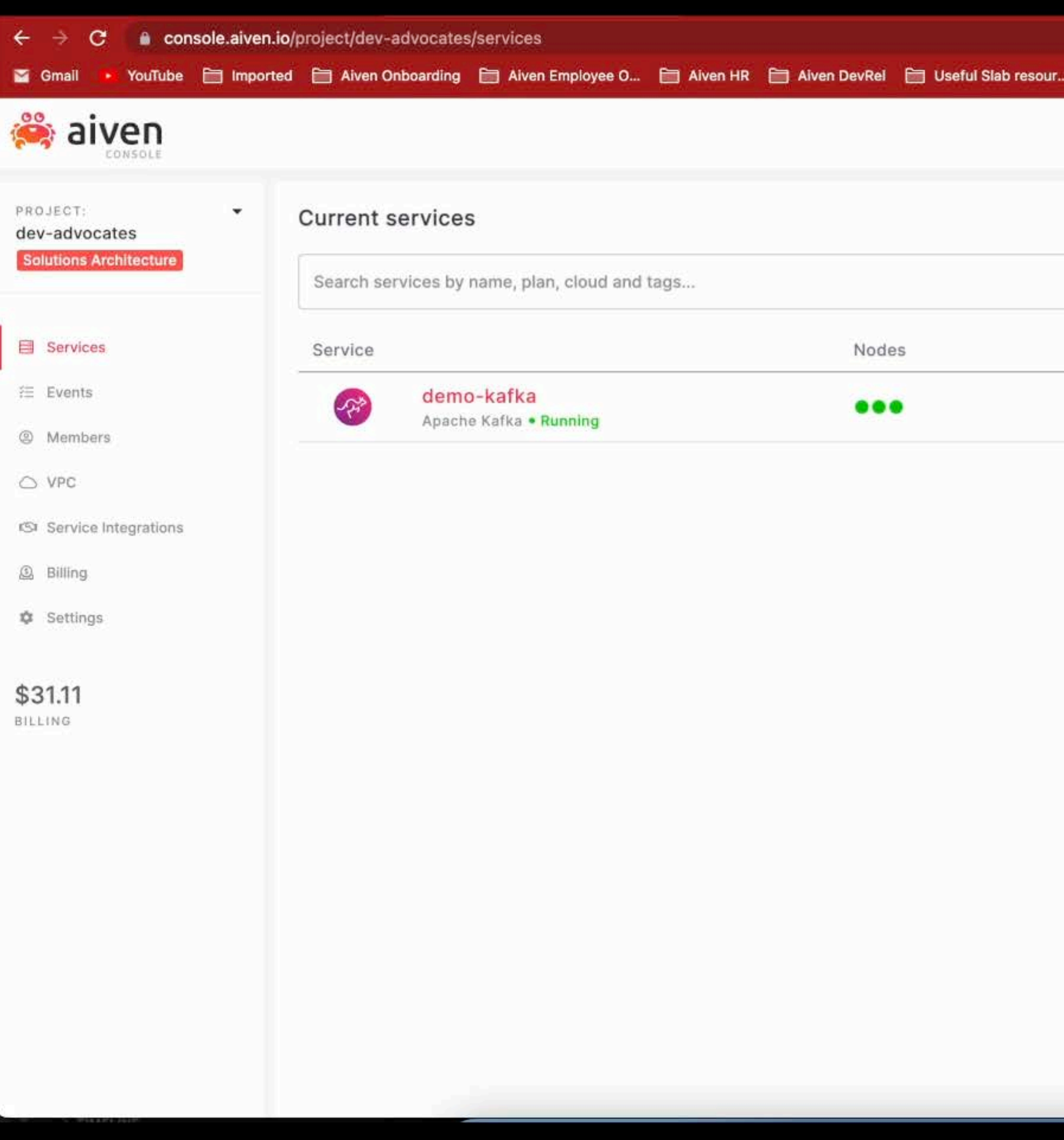

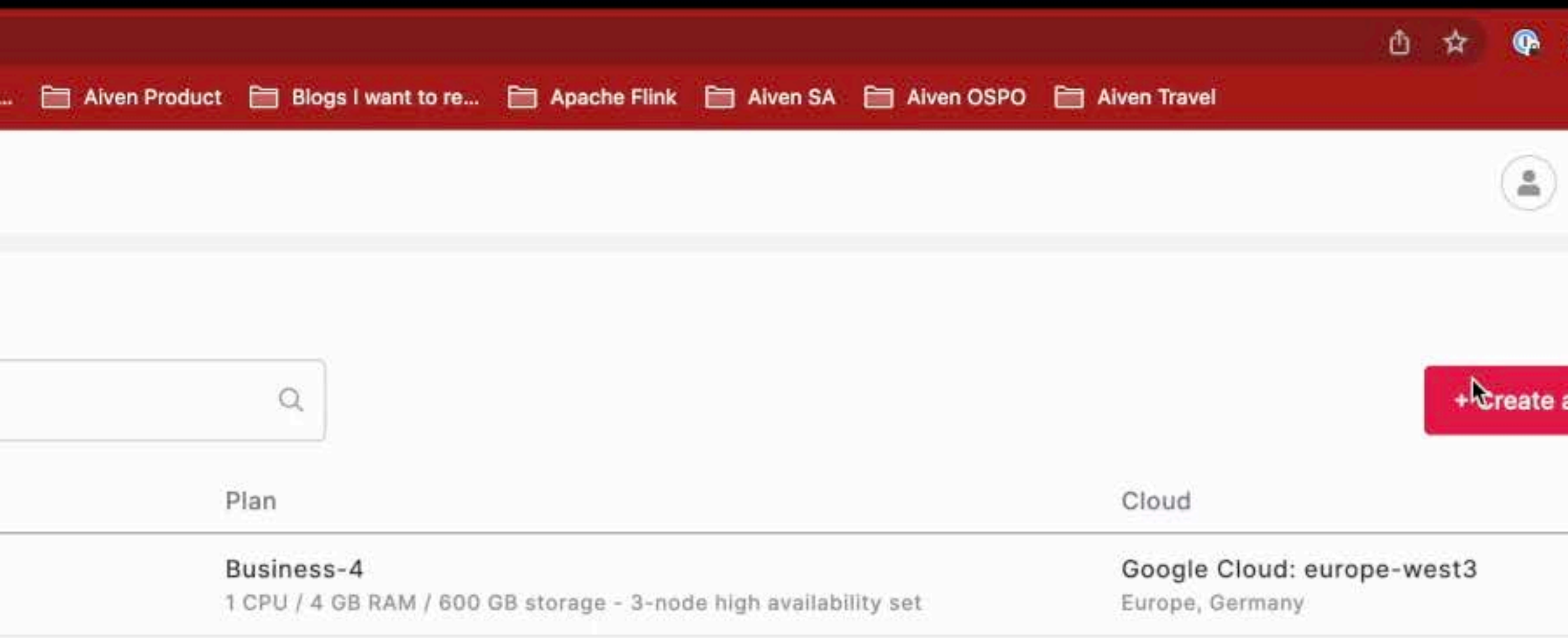

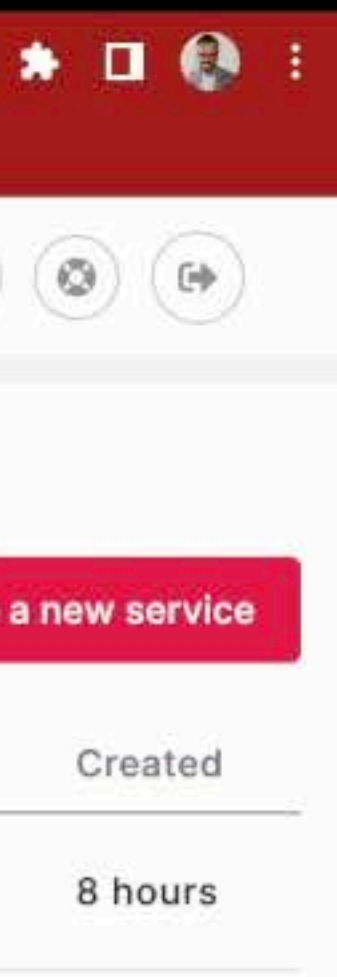

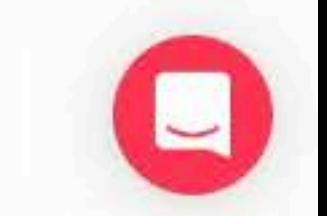

#### Do you have a break glass procedure?

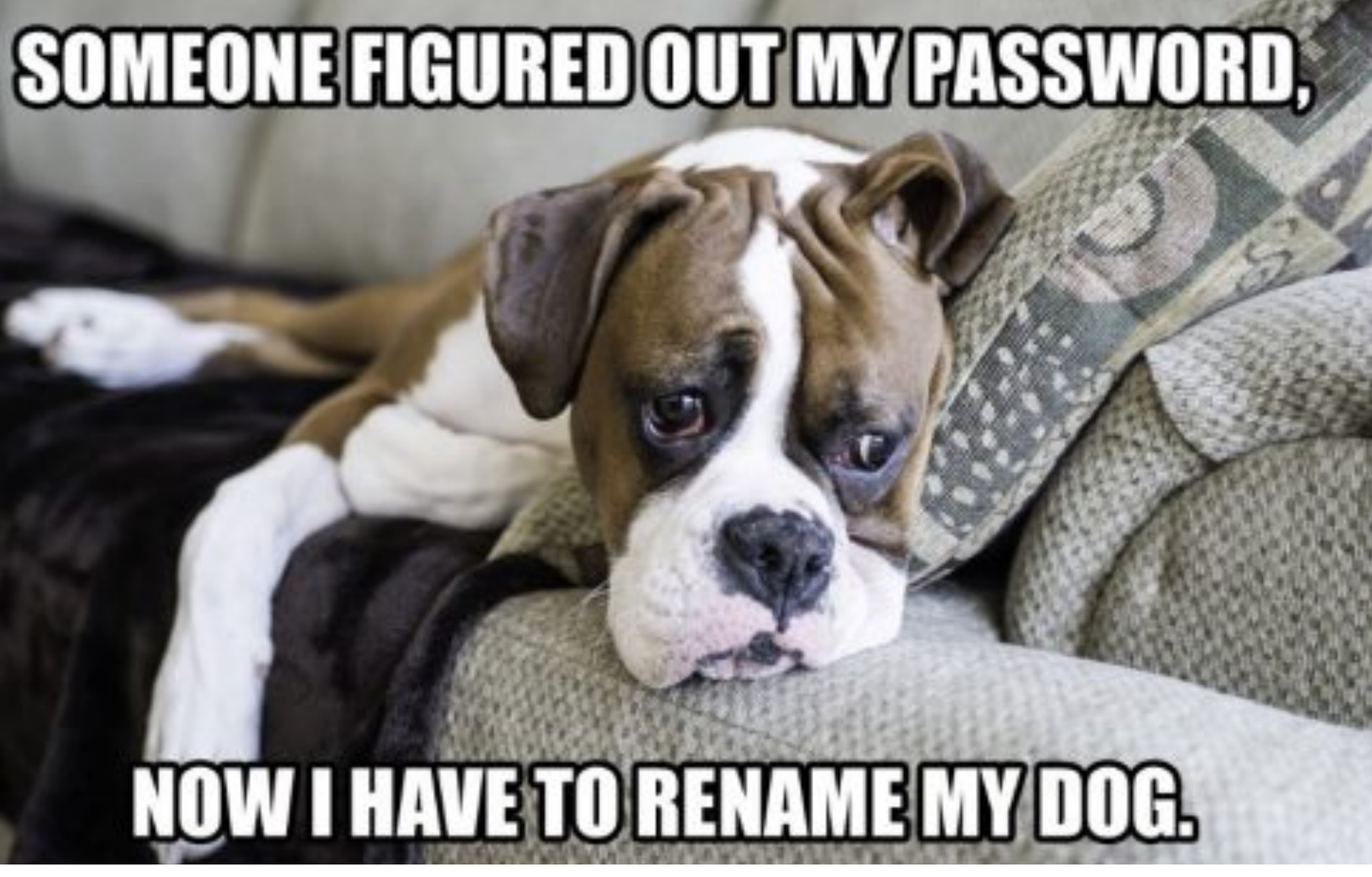

# Let's recap. Scan the QR  $\Box$

### Blog (includes demo): [https://aiven.io/blog/](https://aiven.io/blog/secure-your-db-with-vault) [secure-your-db-with-vault](https://aiven.io/blog/secure-your-db-with-vault)

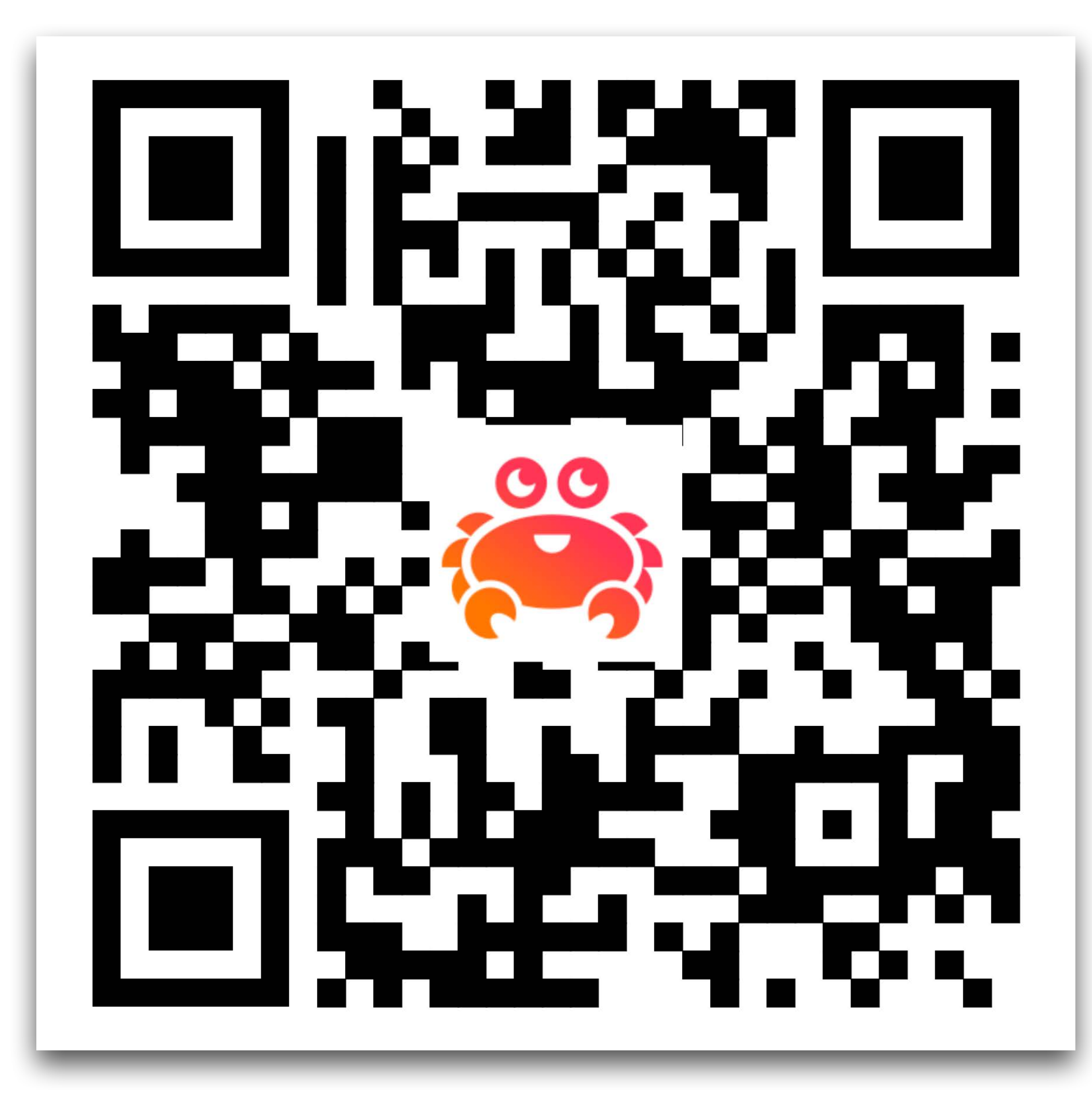

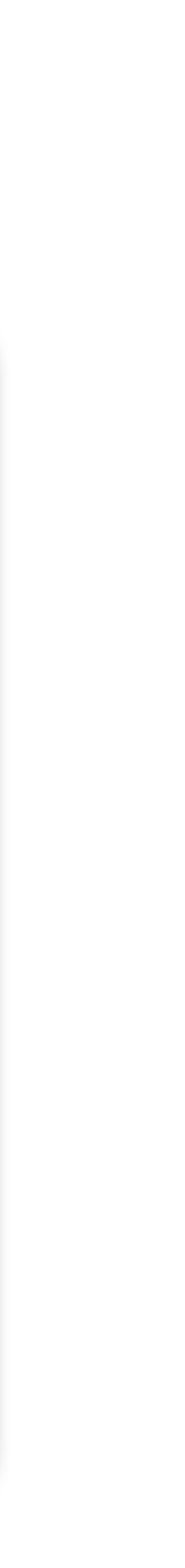

# Questions?

# dewan@aiven.io